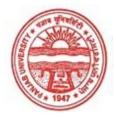

#### Provisional Admit Card for Post Graduate Examinations (Semester) - September, 2020

Examination Master of Arts (English)

Semester

Session September, 2020

Application No. 36280 Roll No. **69421** 

Candidate Name

Amanpreet kaur

Father's Name

Balwindar singh

Mother's Name

Harpreet kaur

Regd. No. 15022315

Subject LT2 IWT AL2 SKP

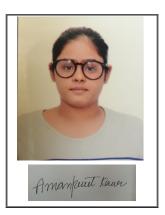

Note:=>Candidates must check and verify the Date-sheet/Revised date-sheet available on P.U. Website http://exams.puchd.ac.in/datesheet.php before appearing in the Examination

### **Important Instructions:**

- 1. Regular College/Department/Regional Centre Students shall receive the Question Paper/s as per Date-sheet for a particular day from their respective College/Department/Regional Centre using different electronic modes.
- 2. Private/USOL students shall download Question Paper/s as per Date-sheet for a particular day after successful Login on UG/PG Website.
- 3. All students can Download Question Paper/s by <u>Clicking here</u> Question Paper/s as per Date-sheet for a particular day will be available on UG /PG Exam website as follows:
  - 8:40 AM for Slot # 1 i.e. (9 AM to 11 AM) -Refer DateSheet
  - 9:40 AM for Slot # 2 i.e. (10 AM to 12 noon) -Refer DateSheet
  - 1:40 PM for Slot # 3 i.e. (2 PM to 4 PM) -Refer DateSheet

- 4. Candidate must attempt the question paper in blue ball-point pen and in his own handwriting.
- 5. Candidate will solve the question paper from their remote location on A4 size printable sheets (preferably lined) in his/her own handwriting. The maximum page limit is 16 sheets of which only one side has to be used.
- 6. Candidate will not be asked to attempt any compulsory question.

| 7.   | Candidate will be required to attempt 50% of the question paper by choosing any questions. However, the        |
|------|----------------------------------------------------------------------------------------------------|
| cano | didate shall ensure that he/she has attempted an answer carrying 50% of the maximum marks where 50% is         |
| frac | tion (2.5 will be 2). The answer should be reasonable/specific and to be covered within time limit of 2 hours. |

8. Candidate will be required to write the following information on the first page of answer sheet:

| i) University Roll No. (in figures) | (in words)          |
|-------------------------------------|---------------------|
| ii) Name of the student             | iii) Class/Semester |
| iv) Name of Paper                   | v) Code of Paper    |
| vi) Total number of pages written   | vii) Signature      |
| viii) Date of Exam                  |                     |

9. Candidate will be required to scan all the attempted sheets in a serial order along with Admit card and merge them into a single PDF file. The first page of PDF file should be Admit card (Compulsory).

#### 10. Answer-Sheet Submission

- a. Regular College/Department/Regional Centre Students Candidate will be required to submit PDF file of his/her Answer-sheet to the College E-mail/Website/Hard Copy through Registered Post/Speed Post to their respective College/Department/Regional Centre within 4 hours from the start of examination.
- b. Private/USOL students will be required to submit PDF file of his/her Answer-sheet to the University by Email on <a href="mailto:pgexampu@gmail.com">pgexampu@gmail.com</a> within 4 hours from the start of examination.
- c. Candidate must specify Class Name, University RollNo and Paper Name in the subject line of Email.
- 11. Candidate must have own personal Email ID which will be used to send/upload the Answer-Sheet.

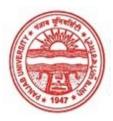

### Provisional Admit Card for Post Graduate Examinations (Semester) - September, 2020

Examination Master of Arts (English)

Semester

Session September, 2020

Application No. 20631
Roll No. **69422**Candidate Name **Anjali** 

Father's Name Rajender prasad

Mother's Name Prem lata

Regd. No. 17915000012

Subject LT2 IWT LG2 ALG

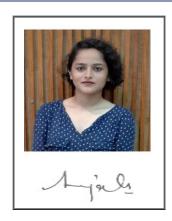

Note:=>Candidates must check and verify the Date-sheet/Revised date-sheet available on P.U. Website http://exams.puchd.ac.in/datesheet.php before appearing in the Examination

## **Important Instructions:**

- 1. Regular College/Department/Regional Centre Students shall receive the Question Paper/s as per Date-sheet for a particular day from their respective College/Department/Regional Centre using different electronic modes.
- 2. Private/USOL students shall download Question Paper/s as per Date-sheet for a particular day after successful Login on UG/PG Website.
- 3. All students can Download Question Paper/s by <u>Clicking here</u> Question Paper/s as per Date-sheet for a particular day will be available on UG /PG Exam website as follows:
  - 8:40 AM for Slot # 1 i.e. (9 AM to 11 AM) -Refer DateSheet
  - 9:40 AM for Slot # 2 i.e. (10 AM to 12 noon) -Refer DateSheet
  - 1:40 PM for Slot # 3 i.e. (2 PM to 4 PM) -Refer DateSheet

- 4. Candidate must attempt the question paper in blue ball-point pen and in his own handwriting.
- 5. Candidate will solve the question paper from their remote location on A4 size printable sheets (preferably lined) in his/her own handwriting. The maximum page limit is 16 sheets of which only one side has to be used.
- 6. Candidate will not be asked to attempt any compulsory question.

| 7 | 7. Candidate will be required to attempt 50% of the question paper by choosing any questions. However, the        |
|---|----------------------------------------------------------------------------------------------------|
| c | candidate shall ensure that he/she has attempted an answer carrying 50% of the maximum marks where 50% is         |
| f | fraction (2.5 will be 2). The answer should be reasonable/specific and to be covered within time limit of 2 hours |
|   |                                                                                                    |
| 8 | 3. Candidate will be required to write the following information on the first page of answer sheet:               |

| 8. | Candidate will be required t | to write the fol | llowing information on t | the first page of | f answer sheet |
|----|------------------------------|------------------|--------------------------|-------------------|----------------|
|    | '\ II ' ' 'D 11 \ I'         | C )              | (' 1 )                   |                   |                |

| i) University Roll No. (in figures) | (in words)          |  |
|-------------------------------------|---------------------|--|
| ii) Name of the student             | iii) Class/Semester |  |
| iv) Name of Paper                   | v) Code of Paper    |  |
| vi) Total number of pages written   | vii) Signature      |  |
| viii) Date of Exam                  |                     |  |

#### 10. Answer-Sheet Submission

- a. Regular College/Department/Regional Centre Students Candidate will be required to submit PDF file of Answer-sheet to the College E-mail/Website/Hard Copy through Registered Post/Speed Post to their respective College/Department/Regional Centre within 4 hours from the start of examination.
- b. Private/USOL students will be required to submit PDF file of his/her Answer-sheet to the University by Email on **pgexampu@gmail.com** within 4 hours from the start of examination.
- c. Candidate must specify Class Name, University RollNo and Paper Name in the subject line of Email.
- Candidate must have own personal Email ID which will be used to send/upload the Answer-Sheet. 11.

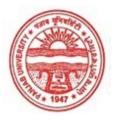

### Provisional Admit Card for Post Graduate Examinations (Semester) - September, 2020

Examination Master of Arts (English)

Semester

Session September, 2020

Application No. 31621
Roll No. **69423** 

Candidate Name HARMANDEEP KAUR

Father's Name DHROOP SINGH

Mother's Name HARJINDER KAUR

Regd. No. 17915000058

Subject LT2 IWT AL2 SKP

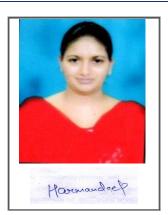

Note:=>Candidates must check and verify the Date-sheet/Revised date-sheet available on P.U. Website http://exams.puchd.ac.in/datesheet.php before appearing in the Examination

## **Important Instructions:**

- 1. Regular College/Department/Regional Centre Students shall receive the Question Paper/s as per Date-sheet for a particular day from their respective College/Department/Regional Centre using different electronic modes.
- 2. Private/USOL students shall download Question Paper/s as per Date-sheet for a particular day after successful Login on UG/PG Website.
- 3. All students can Download Question Paper/s by <u>Clicking here</u> Question Paper/s as per Date-sheet for a particular day will be available on UG /PG Exam website as follows:
  - 8:40 AM for Slot # 1 i.e. (9 AM to 11 AM) -Refer DateSheet
  - 9:40 AM for Slot # 2 i.e. (10 AM to 12 noon) -Refer DateSheet
  - 1:40 PM for Slot # 3 i.e. (2 PM to 4 PM) -Refer DateSheet

- 4. Candidate must attempt the question paper in blue ball-point pen and in his own handwriting.
- 5. Candidate will solve the question paper from their remote location on A4 size printable sheets (preferably lined) in his/her own handwriting. The maximum page limit is 16 sheets of which only one side has to be used.
- 6. Candidate will not be asked to attempt any compulsory question.

| 7.  | Candidate will be required to attempt 50% of the question paper by choosing any questions. However, the        |
|-----|----------------------------------------------------------------------------------------------------|
| can | ndidate shall ensure that he/she has attempted an answer carrying 50% of the maximum marks where 50% is        |
| fra | ction (2.5 will be 2). The answer should be reasonable/specific and to be covered within time limit of 2 hours |
|     |                                                                                                    |
| 8   | Candidate will be required to write the following information on the first page of answer sheet:               |

| 8. | Candidate will | be required to | o write the | following inf | formation on t | the first | page of | `answer sl | heet |
|----|----------------|----------------|-------------|---------------|----------------|-----------|---------|------------|------|
|----|----------------|----------------|-------------|---------------|----------------|-----------|---------|------------|------|

| i) University Roll No. (in figures) _ | (in words)          |  |
|---------------------------------------|---------------------|--|
| ii) Name of the student               | iii) Class/Semester |  |
| iv) Name of Paper                     | v) Code of Paper    |  |
| vi) Total number of pages written     | vii) Signature      |  |
| viii) Date of Exam                    |                     |  |

#### 10. Answer-Sheet Submission

- a. Regular College/Department/Regional Centre Students Candidate will be required to submit PDF file of Answer-sheet to the College E-mail/Website/Hard Copy through Registered Post/Speed Post to their respective College/Department/Regional Centre within 4 hours from the start of examination.
- b. Private/USOL students will be required to submit PDF file of his/her Answer-sheet to the University by Email on **pgexampu@gmail.com** within 4 hours from the start of examination.
- c. Candidate must specify Class Name, University RollNo and Paper Name in the subject line of Email.
- Candidate must have own personal Email ID which will be used to send/upload the Answer-Sheet. 11.

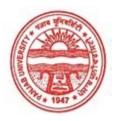

### Provisional Admit Card for Post Graduate Examinations (Semester) - September, 2020

Examination Master of Arts (English)

Semester

Session September, 2020

Application No. 27272

Roll No. **69424** 

Candidate Name HIMANI

Father's Name SUKHDEV SINGH

Mother's Name GURPREET KAUR

Regd. No. 14-USOL-3190

Subject LT2 IWT LG2 ALG

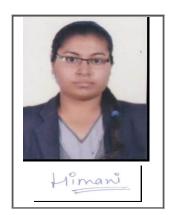

Note:=>Candidates must check and verify the Date-sheet/Revised date-sheet available on P.U. Website http://exams.puchd.ac.in/datesheet.php before appearing in the Examination

## **Important Instructions:**

- 1. Regular College/Department/Regional Centre Students shall receive the Question Paper/s as per Date-sheet for a particular day from their respective College/Department/Regional Centre using different electronic modes.
- 2. Private/USOL students shall download Question Paper/s as per Date-sheet for a particular day after successful Login on UG/PG Website.
- 3. All students can Download Question Paper/s by <u>Clicking here</u> Question Paper/s as per Date-sheet for a particular day will be available on UG /PG Exam website as follows:
  - 8:40 AM for Slot # 1 i.e. (9 AM to 11 AM) -Refer DateSheet
  - 9:40 AM for Slot # 2 i.e. (10 AM to 12 noon) -Refer DateSheet
  - 1:40 PM for Slot # 3 i.e. (2 PM to 4 PM) -Refer DateSheet

- 4. Candidate must attempt the question paper in blue ball-point pen and in his own handwriting.
- 5. Candidate will solve the question paper from their remote location on A4 size printable sheets (preferably lined) in his/her own handwriting. The maximum page limit is 16 sheets of which only one side has to be used.
- 6. Candidate will not be asked to attempt any compulsory question.

| 7.   | Candidate will be required to attempt 50% of the question paper by choosing any questions. However, the            |  |  |  |  |  |
|------|----------------------------------------------------------------------------------------------------|--|--|--|--|--|
| can  | candidate shall ensure that he/she has attempted an answer carrying 50% of the maximum marks where 50% is          |  |  |  |  |  |
| frac | fraction (2.5 will be 2). The answer should be reasonable/specific and to be covered within time limit of 2 hours. |  |  |  |  |  |
|      |                                                                                                    |  |  |  |  |  |
| 8.   | Candidate will be required to write the following information on the first page of answer sheet:                   |  |  |  |  |  |

| i) University Roll No. (in figures) _ | (in words)          |  |
|---------------------------------------|---------------------|--|
| ii) Name of the student               | iii) Class/Semester |  |
| iv) Name of Paper                     | v) Code of Paper    |  |
| vi) Total number of pages written     | vii) Signature      |  |
| viii) Date of Exam                    |                     |  |

#### 10. Answer-Sheet Submission

- a. Regular College/Department/Regional Centre Students Candidate will be required to submit PDF file of his/her Answer-sheet to the College E-mail/Website/Hard Copy through Registered Post/Speed Post to their respective College/Department/Regional Centre within 4 hours from the start of examination.
- b. Private/USOL students will be required to submit PDF file of his/her Answer-sheet to the University by Email on <a href="mailto:pgexampu@gmail.com">pgexampu@gmail.com</a> within 4 hours from the start of examination.
- c. Candidate must specify Class Name, University RollNo and Paper Name in the subject line of Email.
- 11. Candidate must have own personal Email ID which will be used to send/upload the Answer-Sheet.

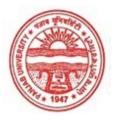

### Provisional Admit Card for Post Graduate Examinations (Semester) - September, 2020

Examination Master of Arts (English)

Semester

Session September, 2020

Application No. 33686
Roll No. **69425** 

Candidate Name Isha negi

Father's Name Sarovar singj negi

Mother's Name Bimla negi

Regd. No. 17915000071

Subject LT2 IWT AL2 SKP

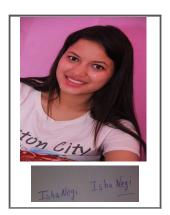

Note:=>Candidates must check and verify the Date-sheet/Revised date-sheet available on P.U. Website http://exams.puchd.ac.in/datesheet.php before appearing in the Examination

### **Important Instructions:**

- 1. Regular College/Department/Regional Centre Students shall receive the Question Paper/s as per Date-sheet for a particular day from their respective College/Department/Regional Centre using different electronic modes.
- 2. Private/USOL students shall download Question Paper/s as per Date-sheet for a particular day after successful Login on UG/PG Website.
- 3. All students can Download Question Paper/s by <u>Clicking here</u> Question Paper/s as per Date-sheet for a particular day will be available on UG /PG Exam website as follows:
  - 8:40 AM for Slot # 1 i.e. (9 AM to 11 AM) -Refer DateSheet
  - 9:40 AM for Slot # 2 i.e. (10 AM to 12 noon) -Refer DateSheet
  - 1:40 PM for Slot # 3 i.e. (2 PM to 4 PM) -Refer DateSheet

- 4. Candidate must attempt the question paper in blue ball-point pen and in his own handwriting.
- 5. Candidate will solve the question paper from their remote location on A4 size printable sheets (preferably lined) in his/her own handwriting. The maximum page limit is 16 sheets of which only one side has to be used.
- 6. Candidate will not be asked to attempt any compulsory question.

| 7.   | Candidate will be required to attempt 50% of the question paper by choosing any questions. However, the        |
|------|----------------------------------------------------------------------------------------------------|
| can  | ndidate shall ensure that he/she has attempted an answer carrying 50% of the maximum marks where 50% is        |
| frac | ction (2.5 will be 2). The answer should be reasonable/specific and to be covered within time limit of 2 hours |
|      |                                                                                                    |
| 8.   | Candidate will be required to write the following information on the first page of answer sheet:               |

| 8. | Candidate will | be required t | to write the fo | llowing informat | tion on the | first page of | answer sl | neet |
|----|----------------|---------------|-----------------|------------------|-------------|---------------|-----------|------|
|----|----------------|---------------|-----------------|------------------|-------------|---------------|-----------|------|

| i) University Roll No. (in figures) _ | (in words)          |  |
|---------------------------------------|---------------------|--|
| ii) Name of the student               | iii) Class/Semester |  |
| iv) Name of Paper                     | v) Code of Paper    |  |
| vi) Total number of pages written     | vii) Signature      |  |
| viii) Date of Exam                    |                     |  |

#### 10. Answer-Sheet Submission

- a. Regular College/Department/Regional Centre Students Candidate will be required to submit PDF file of Answer-sheet to the College E-mail/Website/Hard Copy through Registered Post/Speed Post to their respective College/Department/Regional Centre within 4 hours from the start of examination.
- b. Private/USOL students will be required to submit PDF file of his/her Answer-sheet to the University by Email on **pgexampu@gmail.com** within 4 hours from the start of examination.
- c. Candidate must specify Class Name, University RollNo and Paper Name in the subject line of Email.
- Candidate must have own personal Email ID which will be used to send/upload the Answer-Sheet. 11.

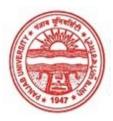

### Provisional Admit Card for Post Graduate Examinations (Semester) - September, 2020

Examination Master of Arts (English)

Semester

Session September, 2020

Application No. 30426 Roll No. **69426** 

Candidate Name

JASHANPREET KAUR

Father's Name

HARMINDER SINGH

Mother's Name

BALWINDER KAUR

Regd. No. 18315000047

Subject LT2 IWT LG2 SKP

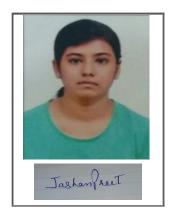

Note:=>Candidates must check and verify the Date-sheet/Revised date-sheet available on P.U. Website http://exams.puchd.ac.in/datesheet.php before appearing in the Examination

## **Important Instructions:**

- 1. Regular College/Department/Regional Centre Students shall receive the Question Paper/s as per Date-sheet for a particular day from their respective College/Department/Regional Centre using different electronic modes.
- 2. Private/USOL students shall download Question Paper/s as per Date-sheet for a particular day after successful Login on UG/PG Website.
- 3. All students can Download Question Paper/s by <u>Clicking here</u> Question Paper/s as per Date-sheet for a particular day will be available on UG /PG Exam website as follows:
  - 8:40 AM for Slot # 1 i.e. (9 AM to 11 AM) -Refer DateSheet
  - 9:40 AM for Slot # 2 i.e. (10 AM to 12 noon) -Refer DateSheet
  - 1:40 PM for Slot # 3 i.e. (2 PM to 4 PM) -Refer DateSheet

- 4. Candidate must attempt the question paper in blue ball-point pen and in his own handwriting.
- 5. Candidate will solve the question paper from their remote location on A4 size printable sheets (preferably lined) in his/her own handwriting. The maximum page limit is 16 sheets of which only one side has to be used.
- 6. Candidate will not be asked to attempt any compulsory question.

| 7.  | Candidate will be required to attempt 50% of the question paper by choosing any questions. However, the        |
|-----|----------------------------------------------------------------------------------------------------|
| can | ndidate shall ensure that he/she has attempted an answer carrying 50% of the maximum marks where 50% is        |
| fra | ction (2.5 will be 2). The answer should be reasonable/specific and to be covered within time limit of 2 hours |
|     |                                                                                                    |
| 8   | Candidate will be required to write the following information on the first page of answer sheet:               |

| 8. | Candidate will be | e required to | write the | following | information | on the | first page | of answer | sheet |
|----|-------------------|---------------|-----------|-----------|-------------|--------|------------|-----------|-------|
|----|-------------------|---------------|-----------|-----------|-------------|--------|------------|-----------|-------|

| 1) University Roll No. (in figures) | (in words)          |  |
|-------------------------------------|---------------------|--|
| ii) Name of the student             | iii) Class/Semester |  |
| iv) Name of Paper                   | v) Code of Paper    |  |
| vi) Total number of pages written   | vii) Signature      |  |
| viii) Date of Exam                  |                     |  |

#### 10. Answer-Sheet Submission

- a. Regular College/Department/Regional Centre Students Candidate will be required to submit PDF file of Answer-sheet to the College E-mail/Website/Hard Copy through Registered Post/Speed Post to their respective College/Department/Regional Centre within 4 hours from the start of examination.
- b. Private/USOL students will be required to submit PDF file of his/her Answer-sheet to the University by Email on **pgexampu@gmail.com** within 4 hours from the start of examination.
- c. Candidate must specify Class Name, University RollNo and Paper Name in the subject line of Email.
- Candidate must have own personal Email ID which will be used to send/upload the Answer-Sheet. 11.

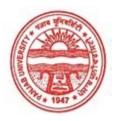

### Provisional Admit Card for Post Graduate Examinations (Semester) - September, 2020

Examination Master of Arts (English)

Semester

Session September, 2020

Application No. 30257
Roll No. **69427** 

Candidate Name Komalpreet Kaur

Father's Name Jatinder Singh

Mother's Name Amardeep Kaur

Regd. No. 17915000113

Subject LT2 IWT AL2 SKP

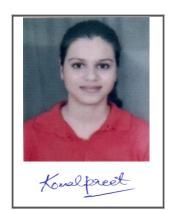

Note:=>Candidates must check and verify the Date-sheet/Revised date-sheet available on P.U. Website http://exams.puchd.ac.in/datesheet.php before appearing in the Examination

## **Important Instructions:**

- 1. Regular College/Department/Regional Centre Students shall receive the Question Paper/s as per Date-sheet for a particular day from their respective College/Department/Regional Centre using different electronic modes.
- 2. Private/USOL students shall download Question Paper/s as per Date-sheet for a particular day after successful Login on UG/PG Website.
- 3. All students can Download Question Paper/s by <u>Clicking here</u> Question Paper/s as per Date-sheet for a particular day will be available on UG /PG Exam website as follows:
  - 8:40 AM for Slot # 1 i.e. (9 AM to 11 AM) -Refer DateSheet
  - 9:40 AM for Slot # 2 i.e. (10 AM to 12 noon) -Refer DateSheet
  - 1:40 PM for Slot # 3 i.e. (2 PM to 4 PM) -Refer DateSheet

- 4. Candidate must attempt the question paper in blue ball-point pen and in his own handwriting.
- 5. Candidate will solve the question paper from their remote location on A4 size printable sheets (preferably lined) in his/her own handwriting. The maximum page limit is 16 sheets of which only one side has to be used.
- 6. Candidate will not be asked to attempt any compulsory question.

| 7.  | Candidate will be required to attempt 50% of the question paper by choosing any questions. However, the        |
|-----|----------------------------------------------------------------------------------------------------|
| car | ndidate shall ensure that he/she has attempted an answer carrying 50% of the maximum marks where 50% is        |
| fra | ction (2.5 will be 2). The answer should be reasonable/specific and to be covered within time limit of 2 hours |
|     |                                                                                                    |
| 8   | Candidate will be required to write the following information on the first page of answer sheet:               |

| Ω  | $C$ 1: 1. $\epsilon$ :11 | 1      |          |         | 1 C.   | 11           | ·      |           | 41  | C      | (       | •         | .1   |
|----|--------------------------|--------|----------|---------|--------|--------------|--------|-----------|-----|--------|---------|-----------|------|
| X  | Candidate will           | ne red | บบระสารก | write t | ne to  | niinwin o    | intorm | เลยเดท ดท | ine | TITST  | nage of | answer s  | neer |
| Ο. | Callalaate Will          | 00 100 | lanca io | WIIIC L | 110 10 | ,110 11 1115 | ппопп  | ation of  | uic | III St | page of | allower 5 | 1100 |

| i) University Roll No. (in figures) | (in words)          |
|-------------------------------------|---------------------|
| ii) Name of the student             | iii) Class/Semester |
| iv) Name of Paper                   | v) Code of Paper    |
| vi) Total number of pages written   | vii) Signature      |
| viii) Date of Exam                  |                     |

#### 10. Answer-Sheet Submission

- a. Regular College/Department/Regional Centre Students Candidate will be required to submit PDF file of Answer-sheet to the College E-mail/Website/Hard Copy through Registered Post/Speed Post to their respective College/Department/Regional Centre within 4 hours from the start of examination.
- b. Private/USOL students will be required to submit PDF file of his/her Answer-sheet to the University by Email on **pgexampu@gmail.com** within 4 hours from the start of examination.
- c. Candidate must specify Class Name, University RollNo and Paper Name in the subject line of Email.
- Candidate must have own personal Email ID which will be used to send/upload the Answer-Sheet. 11.

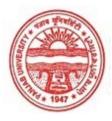

### Provisional Admit Card for Post Graduate Examinations (Semester) - September, 2020

Examination Master of Arts (English)

Semester

Session September, 2020

Application No. 35973
Roll No. **69428** 

Candidate Name nandita sharma
Father's Name harvinder sharma
Mother's Name punam sharma

Regd. No. 17914000431

Subject LT2 IWT LG2 ALG

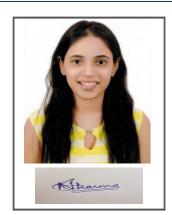

Note:=>Candidates must check and verify the Date-sheet/Revised date-sheet available on P.U. Website http://exams.puchd.ac.in/datesheet.php before appearing in the Examination

## **Important Instructions:**

- 1. Regular College/Department/Regional Centre Students shall receive the Question Paper/s as per Date-sheet for a particular day from their respective College/Department/Regional Centre using different electronic modes.
- 2. Private/USOL students shall download Question Paper/s as per Date-sheet for a particular day after successful Login on UG/PG Website.
- 3. All students can Download Question Paper/s by <u>Clicking here</u> Question Paper/s as per Date-sheet for a particular day will be available on UG /PG Exam website as follows:
  - 8:40 AM for Slot # 1 i.e. (9 AM to 11 AM) -Refer DateSheet
  - 9:40 AM for Slot # 2 i.e. (10 AM to 12 noon) -Refer DateSheet
  - 1:40 PM for Slot # 3 i.e. (2 PM to 4 PM) -Refer DateSheet

- 4. Candidate must attempt the question paper in blue ball-point pen and in his own handwriting.
- 5. Candidate will solve the question paper from their remote location on A4 size printable sheets (preferably lined) in his/her own handwriting. The maximum page limit is 16 sheets of which only one side has to be used.
- 6. Candidate will not be asked to attempt any compulsory question.

| 7.   | Candidate will be required to attempt 50% of the question paper by choosing any questions. However, the        |
|------|----------------------------------------------------------------------------------------------------|
| can  | ndidate shall ensure that he/she has attempted an answer carrying 50% of the maximum marks where 50% is        |
| frac | ction (2.5 will be 2). The answer should be reasonable/specific and to be covered within time limit of 2 hours |
|      |                                                                                                    |
| 8    | Candidate will be required to write the following information on the first page of answer sheet:               |

| 3. | Candidate will | be required | to write the fo | llowing informat | ion on the | first page of | answer sl | heet |
|----|----------------|-------------|-----------------|------------------|------------|---------------|-----------|------|
|----|----------------|-------------|-----------------|------------------|------------|---------------|-----------|------|

| i) University Roll No. (in figures) | (in words)          |  |
|-------------------------------------|---------------------|--|
| ii) Name of the student             | iii) Class/Semester |  |
| iv) Name of Paper                   | v) Code of Paper    |  |
| vi) Total number of pages written   | vii) Signature      |  |
| viii) Date of Exam                  |                     |  |

#### 10. Answer-Sheet Submission

- a. Regular College/Department/Regional Centre Students Candidate will be required to submit PDF file of Answer-sheet to the College E-mail/Website/Hard Copy through Registered Post/Speed Post to their respective College/Department/Regional Centre within 4 hours from the start of examination.
- b. Private/USOL students will be required to submit PDF file of his/her Answer-sheet to the University by Email on **pgexampu@gmail.com** within 4 hours from the start of examination.
- c. Candidate must specify Class Name, University RollNo and Paper Name in the subject line of Email.
- Candidate must have own personal Email ID which will be used to send/upload the Answer-Sheet. 11.

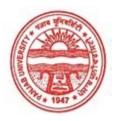

### Provisional Admit Card for Post Graduate Examinations (Semester) - September, 2020

Examination Master of Arts (English)

Semester

Session September, 2020

Application No. 26077

Roll No. **69429** 

Candidate Name NEHA VERMA

Father's Name GULSHAN KUMAR

Mother's Name POONAM

Regd. No. 17914000151

Subject LT2 IWT AL2 SKP

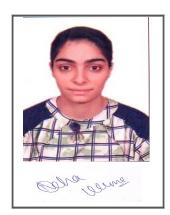

Note:=>Candidates must check and verify the Date-sheet/Revised date-sheet available on P.U. Website http://exams.puchd.ac.in/datesheet.php before appearing in the Examination

## **Important Instructions:**

- 1. Regular College/Department/Regional Centre Students shall receive the Question Paper/s as per Date-sheet for a particular day from their respective College/Department/Regional Centre using different electronic modes.
- 2. Private/USOL students shall download Question Paper/s as per Date-sheet for a particular day after successful Login on UG/PG Website.
- 3. All students can Download Question Paper/s by <u>Clicking here</u> Question Paper/s as per Date-sheet for a particular day will be available on UG /PG Exam website as follows:
  - 8:40 AM for Slot # 1 i.e. (9 AM to 11 AM) -Refer DateSheet
  - 9:40 AM for Slot # 2 i.e. (10 AM to 12 noon) -Refer DateSheet
  - 1:40 PM for Slot # 3 i.e. (2 PM to 4 PM) -Refer DateSheet

- 4. Candidate must attempt the question paper in blue ball-point pen and in his own handwriting.
- 5. Candidate will solve the question paper from their remote location on A4 size printable sheets (preferably lined) in his/her own handwriting. The maximum page limit is 16 sheets of which only one side has to be used.
- 6. Candidate will not be asked to attempt any compulsory question.

| 7.   | Candidate will be required to attempt 50% of the question paper by choosing any questions. However, the        |
|------|----------------------------------------------------------------------------------------------------|
| can  | ndidate shall ensure that he/she has attempted an answer carrying 50% of the maximum marks where 50% is        |
| frac | ction (2.5 will be 2). The answer should be reasonable/specific and to be covered within time limit of 2 hours |
|      |                                                                                                    |
| Q    | Candidate will be required to write the following information on the first page of answer sheet:               |

| 8. | Candidate will | be required | to write the | following information | on the first page of | f answer sheet |
|----|----------------|-------------|--------------|-----------------------|----------------------|----------------|
|----|----------------|-------------|--------------|-----------------------|----------------------|----------------|

| i) University Roll No. (in figures) | (in words)          |  |
|-------------------------------------|---------------------|--|
| ii) Name of the student             | iii) Class/Semester |  |
| iv) Name of Paper                   | v) Code of Paper    |  |
| vi) Total number of pages written   | vii) Signature      |  |
| viii) Date of Exam                  |                     |  |

### 10. Answer-Sheet Submission

- a. Regular College/Department/Regional Centre Students Candidate will be required to submit PDF file of Answer-sheet to the College E-mail/Website/Hard Copy through Registered Post/Speed Post to their respective College/Department/Regional Centre within 4 hours from the start of examination.
- b. Private/USOL students will be required to submit PDF file of his/her Answer-sheet to the University by Email on **pgexampu@gmail.com** within 4 hours from the start of examination.
- c. Candidate must specify Class Name, University RollNo and Paper Name in the subject line of Email.
- Candidate must have own personal Email ID which will be used to send/upload the Answer-Sheet. 11.

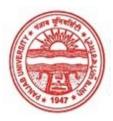

### Provisional Admit Card for Post Graduate Examinations (Semester) - September, 2020

Examination Master of Arts (English)

Semester

Session September, 2020

Application No. 36315

Roll No. 69430

Candidate Name Nikita

Father's Name Naresh Kumar Verma

Mother's Name Rajrani Devi Regd. No. 17918002132

Subject LT2 IWT AL2 SKP

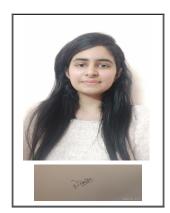

Note:=>Candidates must check and verify the Date-sheet/Revised date-sheet available on P.U. Website http://exams.puchd.ac.in/datesheet.php before appearing in the Examination

### **Important Instructions:**

- 1. Regular College/Department/Regional Centre Students shall receive the Question Paper/s as per Date-sheet for a particular day from their respective College/Department/Regional Centre using different electronic modes.
- 2. Private/USOL students shall download Question Paper/s as per Date-sheet for a particular day after successful Login on UG/PG Website.
- 3. All students can Download Question Paper/s by <u>Clicking here</u> Question Paper/s as per Date-sheet for a particular day will be available on UG /PG Exam website as follows:
  - 8:40 AM for Slot # 1 i.e. (9 AM to 11 AM) -Refer DateSheet
  - 9:40 AM for Slot # 2 i.e. (10 AM to 12 noon) -Refer DateSheet
  - 1:40 PM for Slot # 3 i.e. (2 PM to 4 PM) -Refer DateSheet

- 4. Candidate must attempt the question paper in blue ball-point pen and in his own handwriting.
- 5. Candidate will solve the question paper from their remote location on A4 size printable sheets (preferably lined) in his/her own handwriting. The maximum page limit is 16 sheets of which only one side has to be used.
- 6. Candidate will not be asked to attempt any compulsory question.

| 7.   | Candidate will be required to attempt 30% of the question paper by choosing any questions. However, the         |
|------|----------------------------------------------------------------------------------------------------|
| can  | ndidate shall ensure that he/she has attempted an answer carrying 50% of the maximum marks where 50% is         |
| frac | ction (2.5 will be 2). The answer should be reasonable/specific and to be covered within time limit of 2 hours. |
|      |                                                                                                    |
| Q    | Candidate will be required to write the following information on the first page of answer sheet:                |

| 8. | Candidate v | vill be | required to | write th | he fol | lowing | information | on the | first page | of | answer s | sheet |
|----|-------------|---------|-------------|----------|--------|--------|-------------|--------|------------|----|----------|-------|
|----|-------------|---------|-------------|----------|--------|--------|-------------|--------|------------|----|----------|-------|

| 1) University Roll No. (in figures) _ | (in words)          |  |
|---------------------------------------|---------------------|--|
| ii) Name of the student               | iii) Class/Semester |  |
| iv) Name of Paper                     | v) Code of Paper    |  |
| vi) Total number of pages written     | vii) Signature      |  |
| viii) Date of Exam                    |                     |  |

### 10. Answer-Sheet Submission

- a. Regular College/Department/Regional Centre Students Candidate will be required to submit PDF file of his/her Answer-sheet to the College E-mail/Website/Hard Copy through Registered Post/Speed Post to their respective College/Department/Regional Centre within 4 hours from the start of examination.
- b. Private/USOL students will be required to submit PDF file of his/her Answer-sheet to the University by Email on <a href="mailto:pgexampu@gmail.com">pgexampu@gmail.com</a> within 4 hours from the start of examination.
- c. Candidate must specify Class Name, University RollNo and Paper Name in the subject line of Email.
- 11. Candidate must have own personal Email ID which will be used to send/upload the Answer-Sheet.

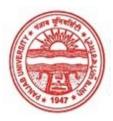

### Provisional Admit Card for Post Graduate Examinations (Semester) - September, 2020

Examination Master of Arts (English)

Semester

Session September, 2020

Application No. 25870 Roll No. **69431** 

Candidate Name Rippandeep Kaur

Father's Name Jagtar Singh
Mother's Name Harjinder Kaur
Regd. No. 17915000223

Subject LT2 IWT AL2 SKP

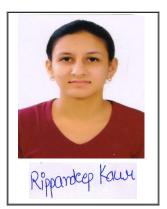

Note:=>Candidates must check and verify the Date-sheet/Revised date-sheet available on P.U. Website http://exams.puchd.ac.in/datesheet.php before appearing in the Examination

## **Important Instructions:**

- 1. Regular College/Department/Regional Centre Students shall receive the Question Paper/s as per Date-sheet for a particular day from their respective College/Department/Regional Centre using different electronic modes.
- 2. Private/USOL students shall download Question Paper/s as per Date-sheet for a particular day after successful Login on UG/PG Website.
- 3. All students can Download Question Paper/s by <u>Clicking here</u> Question Paper/s as per Date-sheet for a particular day will be available on UG /PG Exam website as follows:
  - 8:40 AM for Slot # 1 i.e. (9 AM to 11 AM) -Refer DateSheet
  - 9:40 AM for Slot # 2 i.e. (10 AM to 12 noon) -Refer DateSheet
  - 1:40 PM for Slot # 3 i.e. (2 PM to 4 PM) -Refer DateSheet

- 4. Candidate must attempt the question paper in blue ball-point pen and in his own handwriting.
- 5. Candidate will solve the question paper from their remote location on A4 size printable sheets (preferably lined) in his/her own handwriting. The maximum page limit is 16 sheets of which only one side has to be used.
- 6. Candidate will not be asked to attempt any compulsory question.

| 7.   | Candidate will be required to attempt 30% of the question paper by choosing any questions. However, the         |
|------|----------------------------------------------------------------------------------------------------|
| can  | ndidate shall ensure that he/she has attempted an answer carrying 50% of the maximum marks where 50% is         |
| frac | ction (2.5 will be 2). The answer should be reasonable/specific and to be covered within time limit of 2 hours. |
|      |                                                                                                    |
| Q    | Candidate will be required to write the following information on the first page of answer sheet:                |

| 8. | Candidate v | vill be | required to | write th | he fol | lowing | information | on the | first page | of | answer s | sheet |
|----|-------------|---------|-------------|----------|--------|--------|-------------|--------|------------|----|----------|-------|
|----|-------------|---------|-------------|----------|--------|--------|-------------|--------|------------|----|----------|-------|

| 1) University Roll No. (in figures) _ | (in words)          |  |
|---------------------------------------|---------------------|--|
| ii) Name of the student               | iii) Class/Semester |  |
| iv) Name of Paper                     | v) Code of Paper    |  |
| vi) Total number of pages written     | vii) Signature      |  |
| viii) Date of Exam                    |                     |  |

### 10. Answer-Sheet Submission

- a. Regular College/Department/Regional Centre Students Candidate will be required to submit PDF file of his/her Answer-sheet to the College E-mail/Website/Hard Copy through Registered Post/Speed Post to their respective College/Department/Regional Centre within 4 hours from the start of examination.
- b. Private/USOL students will be required to submit PDF file of his/her Answer-sheet to the University by Email on <a href="mailto:pgexampu@gmail.com">pgexampu@gmail.com</a> within 4 hours from the start of examination.
- c. Candidate must specify Class Name, University RollNo and Paper Name in the subject line of Email.
- 11. Candidate must have own personal Email ID which will be used to send/upload the Answer-Sheet.

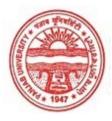

### Provisional Admit Card for Post Graduate Examinations (Semester) - September, 2020

Examination Master of Arts (English)

Semester

Session September, 2020

Application No. 35625 Roll No. **69432** 

Candidate Name Roopali Kataria

Father's Name Sanjay Kumar Kataria

Mother's Name Meena

Regd. No.

Subject LT2 IWT AL2 SKP

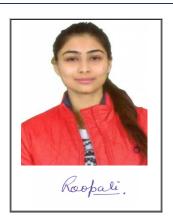

Note:=>Candidates must check and verify the Date-sheet/Revised date-sheet available on P.U. Website http://exams.puchd.ac.in/datesheet.php before appearing in the Examination

## **Important Instructions:**

- 1. Regular College/Department/Regional Centre Students shall receive the Question Paper/s as per Date-sheet for a particular day from their respective College/Department/Regional Centre using different electronic modes.
- 2. Private/USOL students shall download Question Paper/s as per Date-sheet for a particular day after successful Login on UG/PG Website.
- 3. All students can Download Question Paper/s by <u>Clicking here</u> Question Paper/s as per Date-sheet for a particular day will be available on UG /PG Exam website as follows:
  - 8:40 AM for Slot # 1 i.e. (9 AM to 11 AM) -Refer DateSheet
  - 9:40 AM for Slot # 2 i.e. (10 AM to 12 noon) -Refer DateSheet
  - 1:40 PM for Slot # 3 i.e. (2 PM to 4 PM) -Refer DateSheet

- 4. Candidate must attempt the question paper in blue ball-point pen and in his own handwriting.
- 5. Candidate will solve the question paper from their remote location on A4 size printable sheets (preferably lined) in his/her own handwriting. The maximum page limit is 16 sheets of which only one side has to be used.
- 6. Candidate will not be asked to attempt any compulsory question.

| 7.   | Candidate will be required to attempt 50% of the question paper by choosing any questions. However, the        |
|------|----------------------------------------------------------------------------------------------------|
| can  | ndidate shall ensure that he/she has attempted an answer carrying 50% of the maximum marks where 50% is        |
| frac | ction (2.5 will be 2). The answer should be reasonable/specific and to be covered within time limit of 2 hours |
|      |                                                                                                    |
| Q    | Candidate will be required to write the following information on the first page of answer sheet:               |

| 8. | Candidate will | be required | to write the | following information | on the first page of | f answer sheet |
|----|----------------|-------------|--------------|-----------------------|----------------------|----------------|
|----|----------------|-------------|--------------|-----------------------|----------------------|----------------|

| 1) University Roll No. (in figures) _ | (in words)          |
|---------------------------------------|---------------------|
| ii) Name of the student               | iii) Class/Semester |
| iv) Name of Paper                     | v) Code of Paper    |
| vi) Total number of pages written     | vii) Signature      |
| viii) Date of Exam                    |                     |

### 10. Answer-Sheet Submission

- a. Regular College/Department/Regional Centre Students Candidate will be required to submit PDF file of Answer-sheet to the College E-mail/Website/Hard Copy through Registered Post/Speed Post to their respective College/Department/Regional Centre within 4 hours from the start of examination.
- b. Private/USOL students will be required to submit PDF file of his/her Answer-sheet to the University by Email on **pgexampu@gmail.com** within 4 hours from the start of examination.
- c. Candidate must specify Class Name, University RollNo and Paper Name in the subject line of Email.
- Candidate must have own personal Email ID which will be used to send/upload the Answer-Sheet. 11.

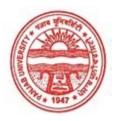

### Provisional Admit Card for Post Graduate Examinations (Semester) - September, 2020

Examination Master of Arts (English)

Semester

Session September, 2020

Application No. 20429
Roll No. **69433**Candidate Name Sahin

Father's Name Mohammad Yakub

Mother's Name Rihana Begum Regd. No. 17915000233

Subject LT2 IWT AL2 SKP

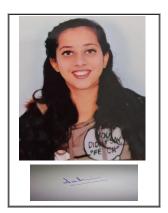

Note:=>Candidates must check and verify the Date-sheet/Revised date-sheet available on P.U. Website http://exams.puchd.ac.in/datesheet.php before appearing in the Examination

## **Important Instructions:**

- 1. Regular College/Department/Regional Centre Students shall receive the Question Paper/s as per Date-sheet for a particular day from their respective College/Department/Regional Centre using different electronic modes.
- 2. Private/USOL students shall download Question Paper/s as per Date-sheet for a particular day after successful Login on UG/PG Website.
- 3. All students can Download Question Paper/s by <u>Clicking here</u> Question Paper/s as per Date-sheet for a particular day will be available on UG /PG Exam website as follows:
  - 8:40 AM for Slot # 1 i.e. (9 AM to 11 AM) -Refer DateSheet
  - 9:40 AM for Slot # 2 i.e. (10 AM to 12 noon) -Refer DateSheet
  - 1:40 PM for Slot # 3 i.e. (2 PM to 4 PM) -Refer DateSheet

- 4. Candidate must attempt the question paper in blue ball-point pen and in his own handwriting.
- 5. Candidate will solve the question paper from their remote location on A4 size printable sheets (preferably lined) in his/her own handwriting. The maximum page limit is 16 sheets of which only one side has to be used.
- 6. Candidate will not be asked to attempt any compulsory question.

| 7.  | Candidate will be required to attempt 50% of the question paper by choosing any questions. However, the        |
|-----|----------------------------------------------------------------------------------------------------|
| can | ndidate shall ensure that he/she has attempted an answer carrying 50% of the maximum marks where 50% is        |
| fra | ction (2.5 will be 2). The answer should be reasonable/specific and to be covered within time limit of 2 hours |
|     |                                                                                                    |
| 8   | Candidate will be required to write the following information on the first page of answer sheet:               |

| 8. | Candidate will be | e required to | write the | following | information | on the | first page | of answer | sheet |
|----|-------------------|---------------|-----------|-----------|-------------|--------|------------|-----------|-------|
|----|-------------------|---------------|-----------|-----------|-------------|--------|------------|-----------|-------|

| 1) University Roll No. (in figures) _ | (in words)          |
|---------------------------------------|---------------------|
| ii) Name of the student               | iii) Class/Semester |
| iv) Name of Paper                     | v) Code of Paper    |
| vi) Total number of pages written     | vii) Signature      |
| viii) Date of Exam                    |                     |

#### 10. Answer-Sheet Submission

- a. Regular College/Department/Regional Centre Students Candidate will be required to submit PDF file of Answer-sheet to the College E-mail/Website/Hard Copy through Registered Post/Speed Post to their respective College/Department/Regional Centre within 4 hours from the start of examination.
- b. Private/USOL students will be required to submit PDF file of his/her Answer-sheet to the University by Email on **pgexampu@gmail.com** within 4 hours from the start of examination.
- c. Candidate must specify Class Name, University RollNo and Paper Name in the subject line of Email.
- Candidate must have own personal Email ID which will be used to send/upload the Answer-Sheet. 11.

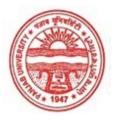

### Provisional Admit Card for Post Graduate Examinations (Semester) - September, 2020

Examination Master of Arts (English)

Semester

Session September, 2020

Application No. 20372 Roll No. **69434** 

Candidate Name SAYONI LOITONGBAM

Father's Name LOITONGBAM SUNIL SINGH

Mother's Name LOITONGBAM ONGBI RANITA DEVI

Regd. No. 17915000247

Subject LT2 IWT AL2 SKP

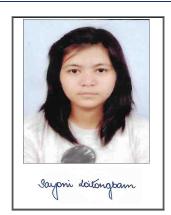

Note:=>Candidates must check and verify the Date-sheet/Revised date-sheet available on P.U. Website http://exams.puchd.ac.in/datesheet.php before appearing in the Examination

## **Important Instructions:**

- 1. Regular College/Department/Regional Centre Students shall receive the Question Paper/s as per Date-sheet for a particular day from their respective College/Department/Regional Centre using different electronic modes.
- 2. Private/USOL students shall download Question Paper/s as per Date-sheet for a particular day after successful Login on UG/PG Website.
- 3. All students can Download Question Paper/s by <u>Clicking here</u> Question Paper/s as per Date-sheet for a particular day will be available on UG /PG Exam website as follows:
  - 8:40 AM for Slot # 1 i.e. (9 AM to 11 AM) -Refer DateSheet
  - 9:40 AM for Slot # 2 i.e. (10 AM to 12 noon) -Refer DateSheet
  - 1:40 PM for Slot # 3 i.e. (2 PM to 4 PM) -Refer DateSheet

- 4. Candidate must attempt the question paper in blue ball-point pen and in his own handwriting.
- 5. Candidate will solve the question paper from their remote location on A4 size printable sheets (preferably lined) in his/her own handwriting. The maximum page limit is 16 sheets of which only one side has to be used.
- 6. Candidate will not be asked to attempt any compulsory question.

| /.  | Candidate will be required to attempt 30% of the question paper by choosing any questions. However, the         |
|-----|----------------------------------------------------------------------------------------------------|
| car | ndidate shall ensure that he/she has attempted an answer carrying 50% of the maximum marks where 50% is         |
| fra | action (2.5 will be 2). The answer should be reasonable/specific and to be covered within time limit of 2 hours |
|     |                                                                                                    |
| 8   | Candidate will be required to write the following information on the first page of answer sheet:                |

| 8. | Candidate v | vill be | required to | write th | he fol | lowing | information | on the | first page | of | answer s | sheet |
|----|-------------|---------|-------------|----------|--------|--------|-------------|--------|------------|----|----------|-------|
|----|-------------|---------|-------------|----------|--------|--------|-------------|--------|------------|----|----------|-------|

| 1) University Roll No. (in figures) | (in words)          |  |
|-------------------------------------|---------------------|--|
| ii) Name of the student             | iii) Class/Semester |  |
| iv) Name of Paper                   | v) Code of Paper    |  |
| vi) Total number of pages written   | vii) Signature      |  |
| viii) Date of Exam                  |                     |  |

#### 10. Answer-Sheet Submission

- a. Regular College/Department/Regional Centre Students Candidate will be required to submit PDF file of Answer-sheet to the College E-mail/Website/Hard Copy through Registered Post/Speed Post to their respective College/Department/Regional Centre within 4 hours from the start of examination.
- b. Private/USOL students will be required to submit PDF file of his/her Answer-sheet to the University by Email on **pgexampu@gmail.com** within 4 hours from the start of examination.
- c. Candidate must specify Class Name, University RollNo and Paper Name in the subject line of Email.
- Candidate must have own personal Email ID which will be used to send/upload the Answer-Sheet. 11.

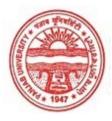

### Provisional Admit Card for Post Graduate Examinations (Semester) - September, 2020

Examination Master of Arts (English)

Semester

Session September, 2020

Application No. 33337

Roll No. **69435** 

Candidate Name

Shabnam Sood

Father's Name

Mahavir Singh

Mother's Name

AnuRadha

Regd. No. 17913000217

Subject LT2 IWT AL2 SKP

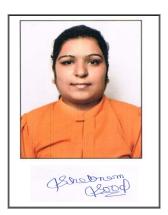

Note:=>Candidates must check and verify the Date-sheet/Revised date-sheet available on P.U. Website http://exams.puchd.ac.in/datesheet.php before appearing in the Examination

## **Important Instructions:**

- 1. Regular College/Department/Regional Centre Students shall receive the Question Paper/s as per Date-sheet for a particular day from their respective College/Department/Regional Centre using different electronic modes.
- 2. Private/USOL students shall download Question Paper/s as per Date-sheet for a particular day after successful Login on UG/PG Website.
- 3. All students can Download Question Paper/s by <u>Clicking here</u> Question Paper/s as per Date-sheet for a particular day will be available on UG /PG Exam website as follows:
  - 8:40 AM for Slot # 1 i.e. (9 AM to 11 AM) -Refer DateSheet
  - 9:40 AM for Slot # 2 i.e. (10 AM to 12 noon) -Refer DateSheet
  - 1:40 PM for Slot # 3 i.e. (2 PM to 4 PM) -Refer DateSheet

- 4. Candidate must attempt the question paper in blue ball-point pen and in his own handwriting.
- 5. Candidate will solve the question paper from their remote location on A4 size printable sheets (preferably lined) in his/her own handwriting. The maximum page limit is 16 sheets of which only one side has to be used.
- 6. Candidate will not be asked to attempt any compulsory question.

| 7.  | Candidate will be required to attempt 50% of the question paper by choosing any questions. However, the        |
|-----|----------------------------------------------------------------------------------------------------|
| can | ndidate shall ensure that he/she has attempted an answer carrying 50% of the maximum marks where 50% is        |
| fra | ction (2.5 will be 2). The answer should be reasonable/specific and to be covered within time limit of 2 hours |
|     |                                                                                                    |
| 8.  | Candidate will be required to write the following information on the first page of answer sheet:               |

| 8. | Candidate will | be required t | to write the fo | llowing informat | tion on the | first page of | answer sl | neet |
|----|----------------|---------------|-----------------|------------------|-------------|---------------|-----------|------|
|----|----------------|---------------|-----------------|------------------|-------------|---------------|-----------|------|

| i) University Roll No. (in figures) | (in words)          |  |
|-------------------------------------|---------------------|--|
| ii) Name of the student             | iii) Class/Semester |  |
| iv) Name of Paper                   | v) Code of Paper    |  |
| vi) Total number of pages written   | vii) Signature      |  |
| viii) Date of Exam                  |                     |  |

#### 10. Answer-Sheet Submission

- a. Regular College/Department/Regional Centre Students Candidate will be required to submit PDF file of Answer-sheet to the College E-mail/Website/Hard Copy through Registered Post/Speed Post to their respective College/Department/Regional Centre within 4 hours from the start of examination.
- b. Private/USOL students will be required to submit PDF file of his/her Answer-sheet to the University by Email on **pgexampu@gmail.com** within 4 hours from the start of examination.
- c. Candidate must specify Class Name, University RollNo and Paper Name in the subject line of Email.
- Candidate must have own personal Email ID which will be used to send/upload the Answer-Sheet. 11.

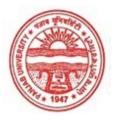

### Provisional Admit Card for Post Graduate Examinations (Semester) - September, 2020

Examination Master of Arts (English)

Semester

Session September, 2020

Application No. 20394
Roll No. **69436** 

Candidate Name SHAILJA CHAUDHARY

Father's Name SHARAT CHANDER CHAUDHARY

Mother's Name BABITA DEVI

Regd. No. 17915000604

Subject LT2 IWT AL2 SKP

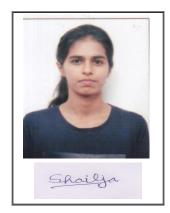

Note:=>Candidates must check and verify the Date-sheet/Revised date-sheet available on P.U. Website http://exams.puchd.ac.in/datesheet.php before appearing in the Examination

## **Important Instructions:**

- 1. Regular College/Department/Regional Centre Students shall receive the Question Paper/s as per Date-sheet for a particular day from their respective College/Department/Regional Centre using different electronic modes.
- 2. Private/USOL students shall download Question Paper/s as per Date-sheet for a particular day after successful Login on UG/PG Website.
- 3. All students can Download Question Paper/s by <u>Clicking here</u> Question Paper/s as per Date-sheet for a particular day will be available on UG /PG Exam website as follows:
  - 8:40 AM for Slot # 1 i.e. (9 AM to 11 AM) -Refer DateSheet
  - 9:40 AM for Slot # 2 i.e. (10 AM to 12 noon) -Refer DateSheet
  - 1:40 PM for Slot # 3 i.e. (2 PM to 4 PM) -Refer DateSheet

- 4. Candidate must attempt the question paper in blue ball-point pen and in his own handwriting.
- 5. Candidate will solve the question paper from their remote location on A4 size printable sheets (preferably lined) in his/her own handwriting. The maximum page limit is 16 sheets of which only one side has to be used.
- 6. Candidate will not be asked to attempt any compulsory question.

| 7.  | Candidate will be required to attempt 50% of the question paper by choosing any questions. However, the        |
|-----|----------------------------------------------------------------------------------------------------|
| can | ndidate shall ensure that he/she has attempted an answer carrying 50% of the maximum marks where 50% is        |
| fra | ction (2.5 will be 2). The answer should be reasonable/specific and to be covered within time limit of 2 hours |
|     |                                                                                                    |
| 8.  | Candidate will be required to write the following information on the first page of answer sheet:               |

| 8. | Candidate will | be required t | to write the fo | llowing informat | tion on the | first page of | answer sl | neet |
|----|----------------|---------------|-----------------|------------------|-------------|---------------|-----------|------|
|----|----------------|---------------|-----------------|------------------|-------------|---------------|-----------|------|

| i) University Roll No. (in figures) | (in words)          |  |
|-------------------------------------|---------------------|--|
| ii) Name of the student             | iii) Class/Semester |  |
| iv) Name of Paper                   | v) Code of Paper    |  |
| vi) Total number of pages written   | vii) Signature      |  |
| viii) Date of Exam                  |                     |  |

#### 10. Answer-Sheet Submission

- a. Regular College/Department/Regional Centre Students Candidate will be required to submit PDF file of Answer-sheet to the College E-mail/Website/Hard Copy through Registered Post/Speed Post to their respective College/Department/Regional Centre within 4 hours from the start of examination.
- b. Private/USOL students will be required to submit PDF file of his/her Answer-sheet to the University by Email on **pgexampu@gmail.com** within 4 hours from the start of examination.
- c. Candidate must specify Class Name, University RollNo and Paper Name in the subject line of Email.
- Candidate must have own personal Email ID which will be used to send/upload the Answer-Sheet. 11.

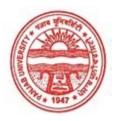

### Provisional Admit Card for Post Graduate Examinations (Semester) - September, 2020

Examination Master of Arts (English)

Semester

Session September, 2020

Application No. 29637 Roll No. **69437** 

Candidate Name SHEETAL

Father's Name DURGA DASS

Mother's Name SWARAN LATA

Regd. No. 16-EZ-26594

Subject LT2 IWT LG2 ALG

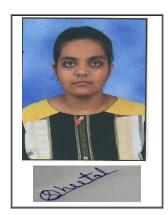

Note:=>Candidates must check and verify the Date-sheet/Revised date-sheet available on P.U. Website http://exams.puchd.ac.in/datesheet.php before appearing in the Examination

## **Important Instructions:**

- 1. Regular College/Department/Regional Centre Students shall receive the Question Paper/s as per Date-sheet for a particular day from their respective College/Department/Regional Centre using different electronic modes.
- 2. Private/USOL students shall download Question Paper/s as per Date-sheet for a particular day after successful Login on UG/PG Website.
- 3. All students can Download Question Paper/s by <u>Clicking here</u> Question Paper/s as per Date-sheet for a particular day will be available on UG /PG Exam website as follows:
  - 8:40 AM for Slot # 1 i.e. (9 AM to 11 AM) -Refer DateSheet
  - 9:40 AM for Slot # 2 i.e. (10 AM to 12 noon) -Refer DateSheet
  - 1:40 PM for Slot # 3 i.e. (2 PM to 4 PM) -Refer DateSheet

- 4. Candidate must attempt the question paper in blue ball-point pen and in his own handwriting.
- 5. Candidate will solve the question paper from their remote location on A4 size printable sheets (preferably lined) in his/her own handwriting. The maximum page limit is 16 sheets of which only one side has to be used.
- 6. Candidate will not be asked to attempt any compulsory question.

| 7.  | Candidate will be required to attempt 50% of the question paper by choosing any questions. However, the         |
|-----|----------------------------------------------------------------------------------------------------|
| ca  | indidate shall ensure that he/she has attempted an answer carrying 50% of the maximum marks where 50% is        |
| fra | action (2.5 will be 2). The answer should be reasonable/specific and to be covered within time limit of 2 hours |
|     |                                                                                                    |
| 8.  | Candidate will be required to write the following information on the first page of answer sheet:                |

| 8. | Candidate wil | l be required t | o write the | tollowing inform | nation on the | first page of | t answer sheet |
|----|---------------|-----------------|-------------|------------------|---------------|---------------|----------------|
|----|---------------|-----------------|-------------|------------------|---------------|---------------|----------------|

| 1) University Roll No. (in figures) | (in words)          |  |
|-------------------------------------|---------------------|--|
| ii) Name of the student             | iii) Class/Semester |  |
| iv) Name of Paper                   | v) Code of Paper    |  |
| vi) Total number of pages written   | vii) Signature      |  |
| viii) Date of Exam                  |                     |  |

#### 10. Answer-Sheet Submission

- a. Regular College/Department/Regional Centre Students Candidate will be required to submit PDF file of Answer-sheet to the College E-mail/Website/Hard Copy through Registered Post/Speed Post to their respective College/Department/Regional Centre within 4 hours from the start of examination.
- b. Private/USOL students will be required to submit PDF file of his/her Answer-sheet to the University by Email on **pgexampu@gmail.com** within 4 hours from the start of examination.
- c. Candidate must specify Class Name, University RollNo and Paper Name in the subject line of Email.
- Candidate must have own personal Email ID which will be used to send/upload the Answer-Sheet. 11.

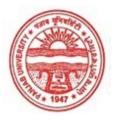

### Provisional Admit Card for Post Graduate Examinations (Semester) - September, 2020

Examination Master of Arts (English)

Semester

Session September, 2020

Application No. 29873 Roll No. **69438** 

Candidate Name

Shikha Rani
Father's Name

Onkar Singh

Mother's Name Nisha

Regd. No. 17914000229

Subject LT2 IWT LG2 ALG

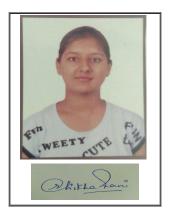

Note:=>Candidates must check and verify the Date-sheet/Revised date-sheet available on P.U. Website http://exams.puchd.ac.in/datesheet.php before appearing in the Examination

## **Important Instructions:**

- 1. Regular College/Department/Regional Centre Students shall receive the Question Paper/s as per Date-sheet for a particular day from their respective College/Department/Regional Centre using different electronic modes.
- 2. Private/USOL students shall download Question Paper/s as per Date-sheet for a particular day after successful Login on UG/PG Website.
- 3. All students can Download Question Paper/s by <u>Clicking here</u> Question Paper/s as per Date-sheet for a particular day will be available on UG /PG Exam website as follows:
  - 8:40 AM for Slot # 1 i.e. (9 AM to 11 AM) -Refer DateSheet
  - 9:40 AM for Slot # 2 i.e. (10 AM to 12 noon) -Refer DateSheet
  - 1:40 PM for Slot # 3 i.e. (2 PM to 4 PM) -Refer DateSheet

- 4. Candidate must attempt the question paper in blue ball-point pen and in his own handwriting.
- 5. Candidate will solve the question paper from their remote location on A4 size printable sheets (preferably lined) in his/her own handwriting. The maximum page limit is 16 sheets of which only one side has to be used.
- 6. Candidate will not be asked to attempt any compulsory question.

| 7.  | Candidate will be required to attempt 50% of the question paper by choosing any questions. However, the        |
|-----|----------------------------------------------------------------------------------------------------|
| car | ndidate shall ensure that he/she has attempted an answer carrying 50% of the maximum marks where 50% is        |
| fra | ction (2.5 will be 2). The answer should be reasonable/specific and to be covered within time limit of 2 hours |
|     |                                                                                                    |
| R   | Candidate will be required to write the following information on the first page of answer sheet:               |

8. Candidate will be required to write the following information on the first page of answer sheet:

| 1) University Roll No. (in figures) | (in words)          |
|-------------------------------------|---------------------|
| ii) Name of the student             | iii) Class/Semester |
| iv) Name of Paper                   | v) Code of Paper    |
| vi) Total number of pages written   | vii) Signature      |
| viii) Date of Exam                  |                     |

9. Candidate will be required to scan all the attempted sheets in a serial order along with Admit card and merge them into a single PDF file. The first page of PDF file should be Admit card (Compulsory).

#### 10. Answer-Sheet Submission

- a. Regular College/Department/Regional Centre Students Candidate will be required to submit PDF file of his/her Answer-sheet to the College E-mail/Website/Hard Copy through Registered Post/Speed Post to their respective College/Department/Regional Centre within 4 hours from the start of examination.
- b. Private/USOL students will be required to submit PDF file of his/her Answer-sheet to the University by Email on <a href="mailto:pgexampu@gmail.com">pgexampu@gmail.com</a> within 4 hours from the start of examination.
- c. Candidate must specify Class Name, University RollNo and Paper Name in the subject line of Email.
- 11. Candidate must have own personal Email ID which will be used to send/upload the Answer-Sheet.

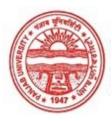

### Provisional Admit Card for Post Graduate Examinations (Semester) - September, 2020

Examination Master of Arts (English)

Semester

Session September, 2020

Application No. 31563
Roll No. **69439** 

Candidate Name Shweta chandel
Father's Name Kamal singh chandel

Mother's Name Aruna chandel Regd. No. 17514002934

Subject LT2 IWT LG2 SKP

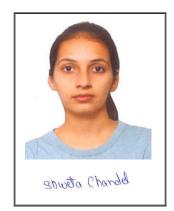

Note:=>Candidates must check and verify the Date-sheet/Revised date-sheet available on P.U. Website http://exams.puchd.ac.in/datesheet.php before appearing in the Examination

## **Important Instructions:**

- 1. Regular College/Department/Regional Centre Students shall receive the Question Paper/s as per Date-sheet for a particular day from their respective College/Department/Regional Centre using different electronic modes.
- 2. Private/USOL students shall download Question Paper/s as per Date-sheet for a particular day after successful Login on UG/PG Website.
- 3. All students can Download Question Paper/s by <u>Clicking here</u> Question Paper/s as per Date-sheet for a particular day will be available on UG /PG Exam website as follows:
  - 8:40 AM for Slot # 1 i.e. (9 AM to 11 AM) -Refer DateSheet
  - 9:40 AM for Slot # 2 i.e. (10 AM to 12 noon) -Refer DateSheet
  - 1:40 PM for Slot # 3 i.e. (2 PM to 4 PM) -Refer DateSheet

- 4. Candidate must attempt the question paper in blue ball-point pen and in his own handwriting.
- 5. Candidate will solve the question paper from their remote location on A4 size printable sheets (preferably lined) in his/her own handwriting. The maximum page limit is 16 sheets of which only one side has to be used.
- 6. Candidate will not be asked to attempt any compulsory question.

|    | ndidate shall ensure that he/she has attempted an answer carrying 50% of the maximum marks where 50% is ction (2.5 will be 2). The answer should be reasonable/specific and to be covered within time limit of 2 hours. |
|----|----------------------------------------------------------------------------------------------------|
| 8. | Candidate will be required to write the following information on the first page of answer sheet:                                                                                                    |

Candidate will be required to attempt 50% of the question paper by choosing any questions. However, the

| 1) University Roll No. (in figures) _ | (in words)          |
|---------------------------------------|---------------------|
| ii) Name of the student               | iii) Class/Semester |
| iv) Name of Paper                     | v) Code of Paper    |
| vi) Total number of pages written     | vii) Signature      |
| viii) Date of Exam                    |                     |

9. Candidate will be required to scan all the attempted sheets in a serial order along with Admit card and merge them into a single PDF file. The first page of PDF file should be Admit card (Compulsory).

#### 10. Answer-Sheet Submission

- a. Regular College/Department/Regional Centre Students Candidate will be required to submit PDF file of his/her Answer-sheet to the College E-mail/Website/Hard Copy through Registered Post/Speed Post to their respective College/Department/Regional Centre within 4 hours from the start of examination.
- b. Private/USOL students will be required to submit PDF file of his/her Answer-sheet to the University by Email on <a href="mailto:pgexampu@gmail.com">pgexampu@gmail.com</a> within 4 hours from the start of examination.
- c. Candidate must specify Class Name, University RollNo and Paper Name in the subject line of Email.
- 11. Candidate must have own personal Email ID which will be used to send/upload the Answer-Sheet.

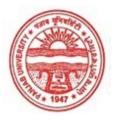

#### Provisional Admit Card for Post Graduate Examinations (Semester) - September, 2020

Examination Master of Arts (English)

Semester

Session September, 2020

Application No. 36104 Roll No. 69440

Candidate Name Simran Brar Father's Name Surinder Singh Mother's Name Karamjit Kaur

17915000266 Regd. No.

LT2 IWT AL2 SKP Subject

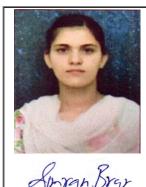

Note:=>Candidates must check and verify the Date-sheet/Revised date-sheet available on P.U. Website http://exams.puchd.ac.in/datesheet.php before appearing in the Examination

#### **Important Instructions:**

- Regular College/Department/Regional Centre Students shall receive the Question Paper/s as per Date-sheet for a particular day from their respective College/Department/Regional Centre using different electronic modes.
- 2. Private/USOL students shall download Question Paper/s as per Date-sheet for a particular day after successful Login on UG/PG Website.
- 3. All students can Download Question Paper/s by <u>Clicking here</u> Question Paper/s as per Date-sheet for a particular day will be available on UG /PG Exam website as follows:
  - 8:40 AM for Slot # 1 i.e. (9 AM to 11 AM) -Refer DateSheet
  - 9:40 AM for Slot # 2 i.e. (10 AM to 12 noon) -Refer DateSheet
  - 1:40 PM for Slot # 3 i.e. (2 PM to 4 PM) -Refer DateSheet

- Candidate must attempt the question paper in blue ball-point pen and in his own handwriting.
- Candidate will solve the question paper from their remote location on A4 size printable sheets (preferably lined) in his/her own handwriting. The maximum page limit is 16 sheets of which only one side has to be used.
- Candidate will not be asked to attempt any compulsory question.

|    | ndidate shall ensure that he/she has attempted an answer carrying 50% of the maximum marks where 50% is ction (2.5 will be 2). The answer should be reasonable/specific and to be covered within time limit of 2 hours. |
|----|----------------------------------------------------------------------------------------------------|
| 8. | Candidate will be required to write the following information on the first page of answer sheet:                                                                                                    |

Candidate will be required to attempt 50% of the question paper by choosing any questions. However, the

| 1) University Roll No. (in figures) _ | (in words)          |
|---------------------------------------|---------------------|
| ii) Name of the student               | iii) Class/Semester |
| iv) Name of Paper                     | v) Code of Paper    |
| vi) Total number of pages written     | vii) Signature      |
| viii) Date of Exam                    |                     |

9. Candidate will be required to scan all the attempted sheets in a serial order along with Admit card and merge them into a single PDF file. The first page of PDF file should be Admit card (Compulsory).

#### 10. Answer-Sheet Submission

- a. Regular College/Department/Regional Centre Students Candidate will be required to submit PDF file of his/her Answer-sheet to the College E-mail/Website/Hard Copy through Registered Post/Speed Post to their respective College/Department/Regional Centre within 4 hours from the start of examination.
- b. Private/USOL students will be required to submit PDF file of his/her Answer-sheet to the University by Email on <a href="mailto:pgexampu@gmail.com">pgexampu@gmail.com</a> within 4 hours from the start of examination.
- c. Candidate must specify Class Name, University RollNo and Paper Name in the subject line of Email.
- 11. Candidate must have own personal Email ID which will be used to send/upload the Answer-Sheet.

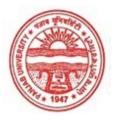

### Provisional Admit Card for Post Graduate Examinations (Semester) - September, 2020

Examination Master of Arts (English)

Semester

Session September, 2020

Application No. 31686

Roll No. 69441

Candidate Name sumela

Father's Name nizamudeen

Mother's Name shamir

Regd. No. 17915000279

Subject LT2 IWT LG2 ALG

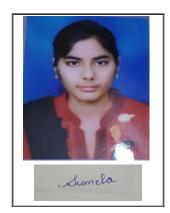

Note:=>Candidates must check and verify the Date-sheet/Revised date-sheet available on P.U. Website http://exams.puchd.ac.in/datesheet.php before appearing in the Examination

### **Important Instructions:**

- 1. Regular College/Department/Regional Centre Students shall receive the Question Paper/s as per Date-sheet for a particular day from their respective College/Department/Regional Centre using different electronic modes.
- 2. Private/USOL students shall download Question Paper/s as per Date-sheet for a particular day after successful Login on UG/PG Website.
- 3. All students can Download Question Paper/s by <u>Clicking here</u> Question Paper/s as per Date-sheet for a particular day will be available on UG /PG Exam website as follows:
  - 8:40 AM for Slot # 1 i.e. (9 AM to 11 AM) -Refer DateSheet
  - 9:40 AM for Slot # 2 i.e. (10 AM to 12 noon) -Refer DateSheet
  - 1:40 PM for Slot # 3 i.e. (2 PM to 4 PM) -Refer DateSheet

- 4. Candidate must attempt the question paper in blue ball-point pen and in his own handwriting.
- 5. Candidate will solve the question paper from their remote location on A4 size printable sheets (preferably lined) in his/her own handwriting. The maximum page limit is 16 sheets of which only one side has to be used.
- 6. Candidate will not be asked to attempt any compulsory question.

| 7. Candidate will be required to attempt 50% of the question paper by choosing any questions. Howe       | ever, the  |
|----------------------------------------------------------------------------------------------------|------------|
| candidate shall ensure that he/she has attempted an answer carrying 50% of the maximum marks wher        | e 50% is   |
| fraction (2.5 will be 2). The answer should be reasonable/specific and to be covered within time limit o | f 2 hours. |
|                                                                                                    |            |
| 8. Candidate will be required to write the following information on the first page of answer sheet:      |            |

| i) University Roll No. (in figures) | (in words)          |  |
|-------------------------------------|---------------------|--|
| ii) Name of the student             | iii) Class/Semester |  |
| iv) Name of Paper                   | v) Code of Paper    |  |
| vi) Total number of pages written   | vii) Signature      |  |
| viii) Date of Exam                  |                     |  |

#### 10. Answer-Sheet Submission

- a. Regular College/Department/Regional Centre Students Candidate will be required to submit PDF file of his/her Answer-sheet to the College E-mail/Website/Hard Copy through Registered Post/Speed Post to their respective College/Department/Regional Centre within 4 hours from the start of examination.
- b. Private/USOL students will be required to submit PDF file of his/her Answer-sheet to the University by Email on <a href="mailto:pgexampu@gmail.com">pgexampu@gmail.com</a> within 4 hours from the start of examination.
- c. Candidate must specify Class Name, University RollNo and Paper Name in the subject line of Email.
- 11. Candidate must have own personal Email ID which will be used to send/upload the Answer-Sheet.

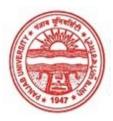

### Provisional Admit Card for Post Graduate Examinations (Semester) - September, 2020

Examination Master of Arts (English)

Semester

Session September, 2020

Application No. 25912 Roll No. **69442** 

Candidate Name Vipandeep Kaur

Father's Name Jagtar Singh
Mother's Name Harjinder Kaur
Regd. No. 17915000293

Subject LT2 IWT AL2 SKP

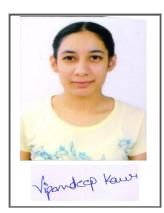

Note:=>Candidates must check and verify the Date-sheet/Revised date-sheet available on P.U. Website http://exams.puchd.ac.in/datesheet.php before appearing in the Examination

## **Important Instructions:**

- 1. Regular College/Department/Regional Centre Students shall receive the Question Paper/s as per Date-sheet for a particular day from their respective College/Department/Regional Centre using different electronic modes.
- 2. Private/USOL students shall download Question Paper/s as per Date-sheet for a particular day after successful Login on UG/PG Website.
- 3. All students can Download Question Paper/s by <u>Clicking here</u> Question Paper/s as per Date-sheet for a particular day will be available on UG /PG Exam website as follows:
  - 8:40 AM for Slot # 1 i.e. (9 AM to 11 AM) -Refer DateSheet
  - 9:40 AM for Slot # 2 i.e. (10 AM to 12 noon) -Refer DateSheet
  - 1:40 PM for Slot # 3 i.e. (2 PM to 4 PM) -Refer DateSheet

- 4. Candidate must attempt the question paper in blue ball-point pen and in his own handwriting.
- 5. Candidate will solve the question paper from their remote location on A4 size printable sheets (preferably lined) in his/her own handwriting. The maximum page limit is 16 sheets of which only one side has to be used.
- 6. Candidate will not be asked to attempt any compulsory question.

| 7.   | Candidate will be required to attempt 50% of the question paper by choosing any questions. However, the        |
|------|----------------------------------------------------------------------------------------------------|
| can  | ndidate shall ensure that he/she has attempted an answer carrying 50% of the maximum marks where 50% is        |
| frac | ction (2.5 will be 2). The answer should be reasonable/specific and to be covered within time limit of 2 hours |
|      |                                                                                                    |
| 8    | Candidate will be required to write the following information on the first page of answer sheet:               |

| 3. | Candidate will | be required | to write the fo | llowing informat | ion on the | first page of | answer sl | heet |
|----|----------------|-------------|-----------------|------------------|------------|---------------|-----------|------|
|----|----------------|-------------|-----------------|------------------|------------|---------------|-----------|------|

| i) University Roll No. (in figures) | (in words)          |  |
|-------------------------------------|---------------------|--|
| ii) Name of the student             | iii) Class/Semester |  |
| iv) Name of Paper                   | v) Code of Paper    |  |
| vi) Total number of pages written   | vii) Signature      |  |
| viii) Date of Exam                  |                     |  |

#### 10. Answer-Sheet Submission

- a. Regular College/Department/Regional Centre Students Candidate will be required to submit PDF file of Answer-sheet to the College E-mail/Website/Hard Copy through Registered Post/Speed Post to their respective College/Department/Regional Centre within 4 hours from the start of examination.
- b. Private/USOL students will be required to submit PDF file of his/her Answer-sheet to the University by Email on **pgexampu@gmail.com** within 4 hours from the start of examination.
- c. Candidate must specify Class Name, University RollNo and Paper Name in the subject line of Email.
- Candidate must have own personal Email ID which will be used to send/upload the Answer-Sheet. 11.